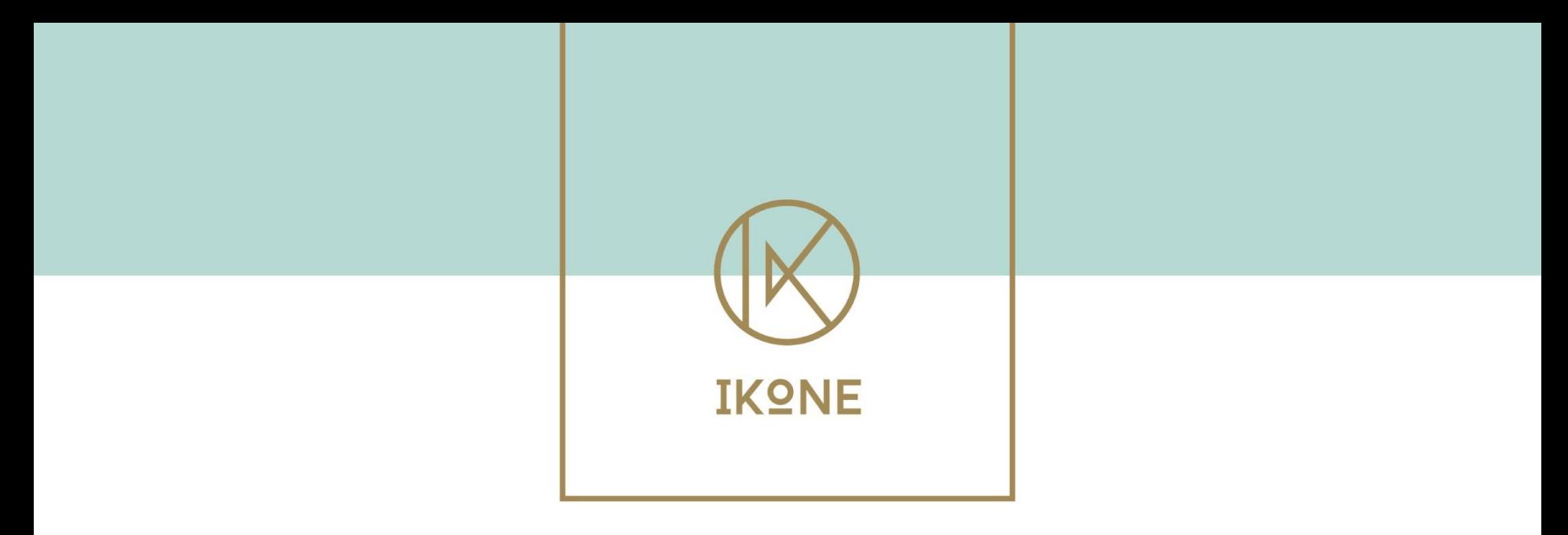

#### **ANNE-MIEK VROOM MSc**

**MEDICAL SOCIOLOGIST PATIENT EXPERT FOUNDER IKONE FOUNDATION** 

£.

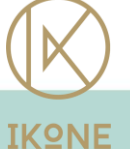

@ANNEMIEKVROOM @IKONE\_NL

**STICHTINGIKONE** 

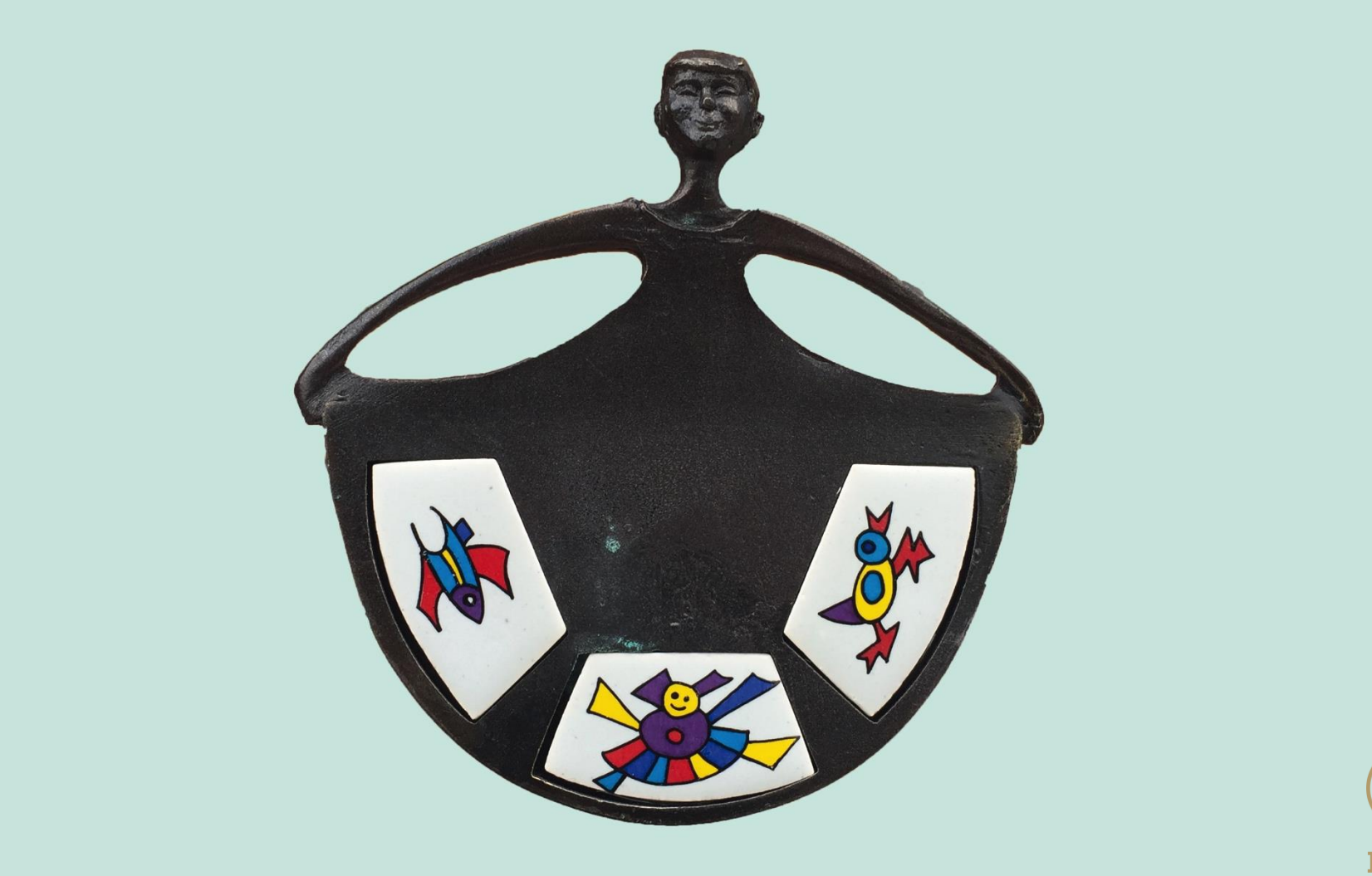

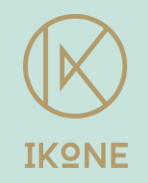

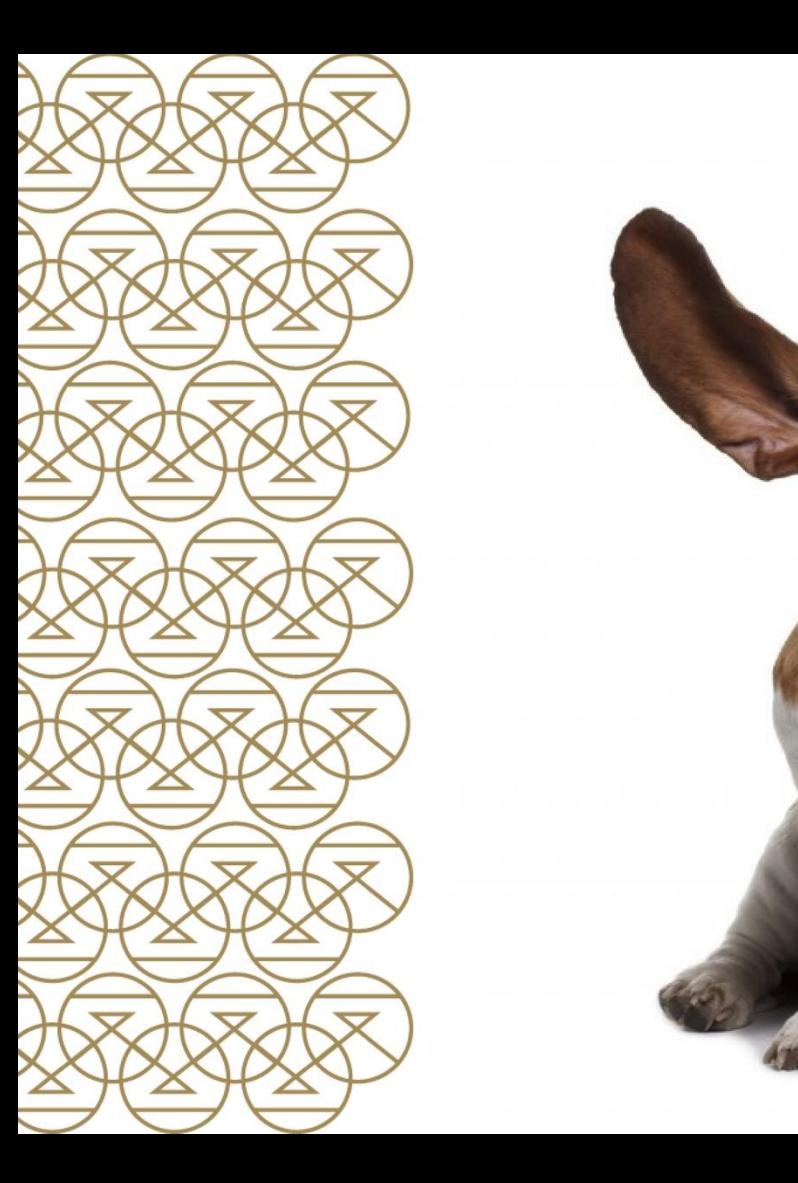

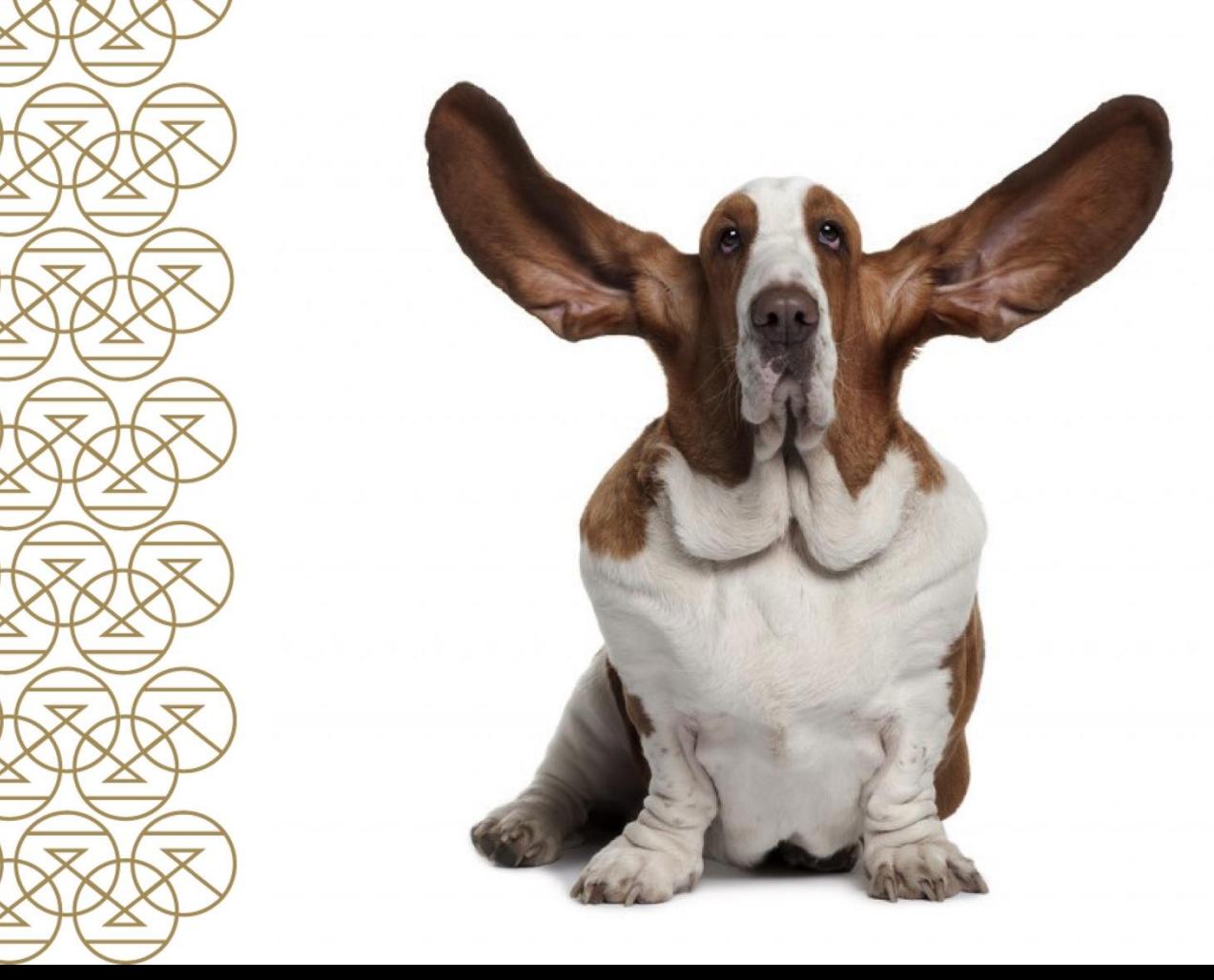

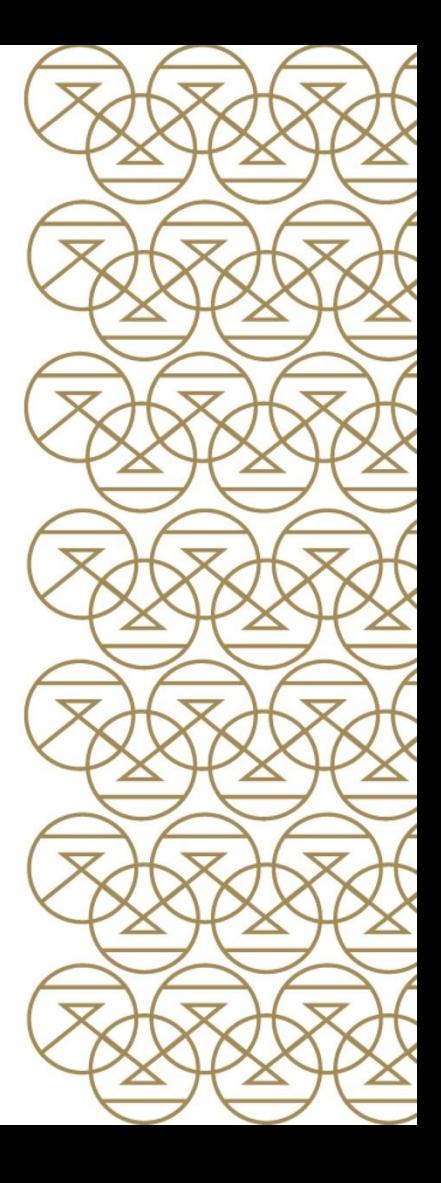

120 HOURS GP CENTRE<br>120 HOURS GP CENTRE<br>150 HOURS EMERGENCY ROOM<br>150 HOURS MEDICAL SPECIALISTS **1300 HOURS HYDROTHERAPY 3000 HOURS PHYSIOTHERAPY 50 HOURS OCCUPATIONAL THERAPY 30 HOURS SPECIALIST DENTISTRY 50 HOURS LOCAL GOVERNMENT** 40 HOURS SOCIAL SECURITY CIVIL SERVANTS<br>30 HOURS JOB COACH<br>80 HOURS CARE INDICATION OFFICERS oogt natuurlijker.<br>Oogte natuurlijker.<br>Oogte natuurlijker.

maakt uw beeld in 19500 X-RAYS<br>2 MRI SCAN<br>2 DONE SCAN nog indrukwekkender.<br>1980 - Santa Santa Santa Santa Santa Santa Santa Santa Santa Santa Santa Santa Santa Santa Santa Santa Santa S

Breedbeeldkwaliteit

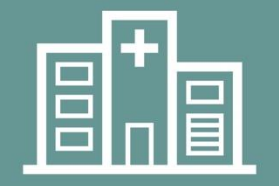

1000 DAYS CLINICAL REHABILITATION **220 DAYS OUTPATIENT REHABILITATION** 

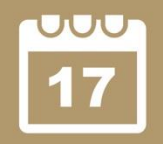

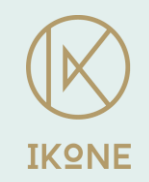

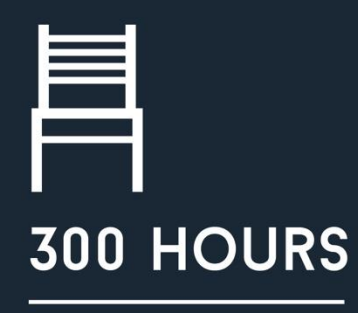

Waiting rooms

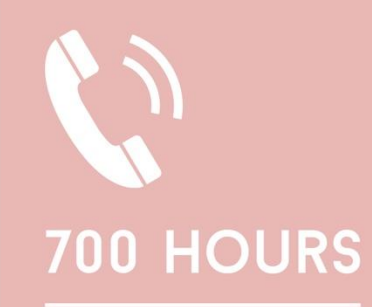

Phone calls

**2000 HOURS** 

Driving & traffic jams

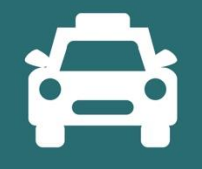

#### **2000 HOURS**

Administration

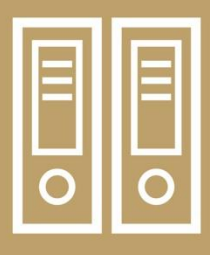

# 40.000 HOURS

Informal care giving

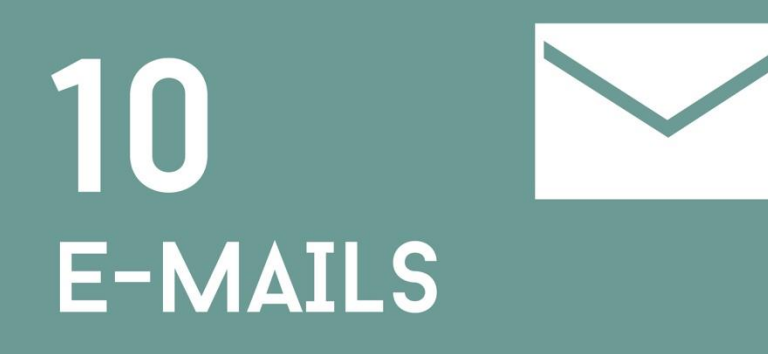

# **E-CONSULT**

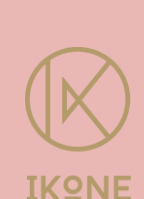

## 5  $\bullet$ BreedbeeldafbeeldingenWHATS APP (NORTH MONEY MET BRATIENTS)

# **VIDEOS SCIENCE FOR**

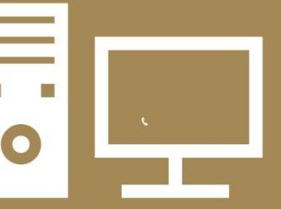

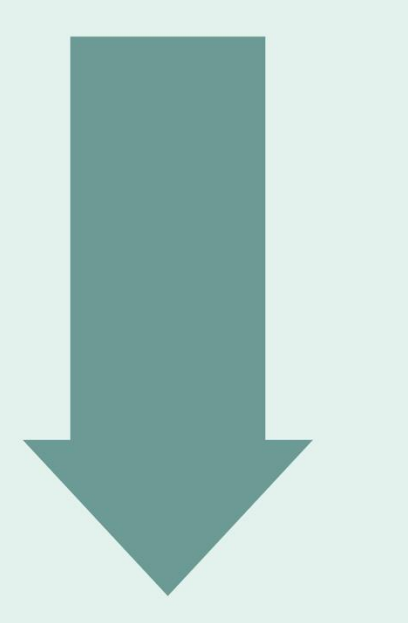

**80 HOURS GENERAL PRACTITIONER 120 HOURS GP CENTRE 250 HOURS EMERGENCY ROOM 450 HOURS MEDICAL SPECIALISTS 250 HOURS CAST MAKERS 1300 HOURS HYDROTHERAPY 3000 HOURS PHYSIOTHERAPY 50 HOURS OCCUPATIONAL THERAPY 30 HOURS SPECIALIST DENTISTRY 50 HOURS LOCAL GOVERNMENT 40 HOURS SOCIAL SECURITY CIVIL SERVANTS 30 HOURS JOB COACH 80 HOURS CARE INDICATION OFFICERS 600 HOURS AID SUPPLIERS** 

**2500 X-RAYS 2 MRI SCAN 3 BONE SCAN 8 CT SCAN** 

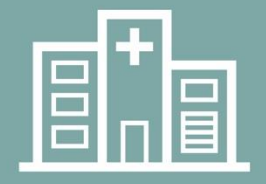

1000 DAYS CLINICAL REHABILITATION **220 DAYS OUTPATIENT REHABILITATION** 

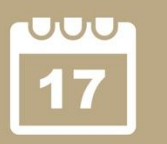

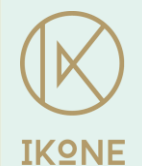

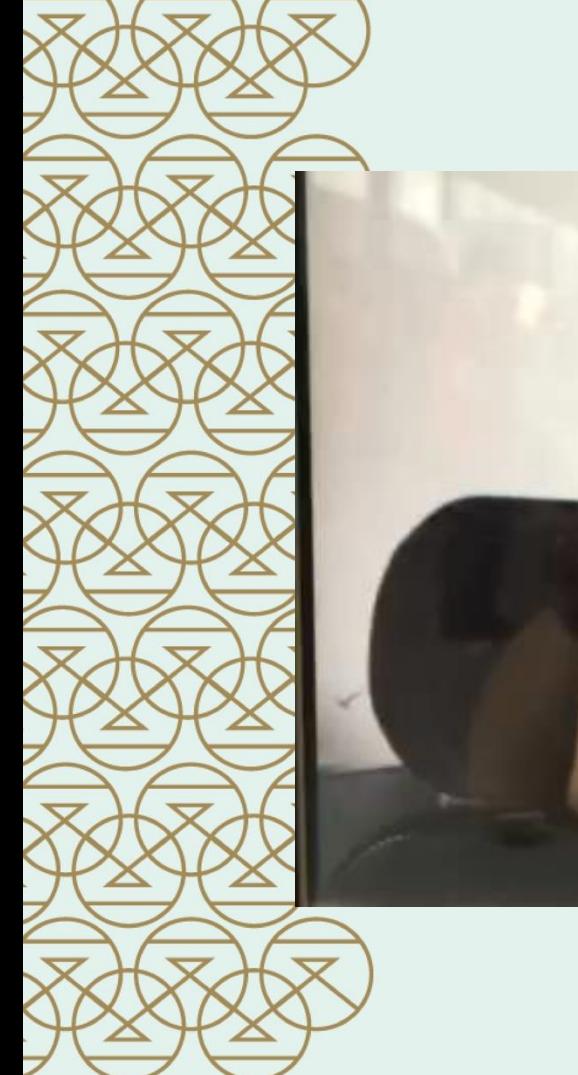

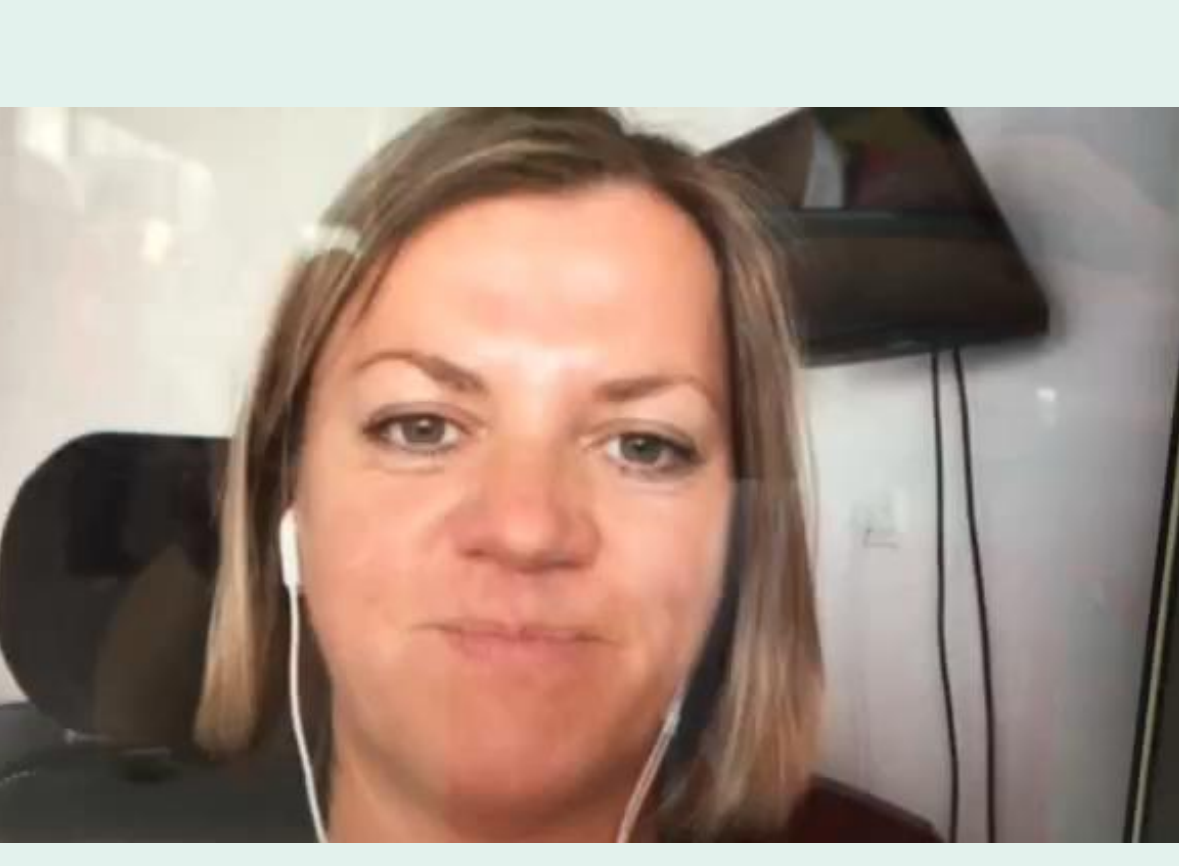

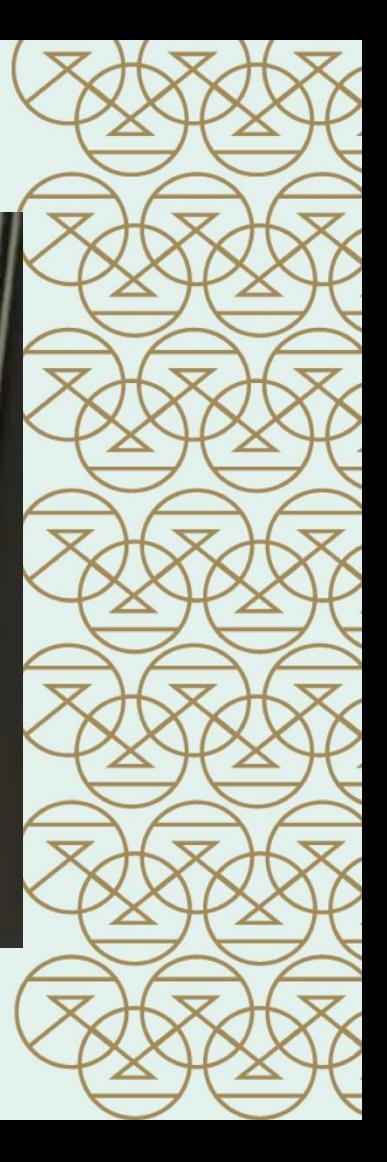

### **ERVARING**

#### **EXPERTISE DOOR PATIENTERVARING OPGEDAAN BENUTTEN**

 $00000$ 

#### **TEAM**

#### **PROJECTEN**

#### **ADVISEREN**

#### **NIEUWS**

EHEALTH EN KWALITEIT VAN LEVEN DEZE WEEK ZIJN WIJ GESTART MET HET PROJECT EHEALTH EN KWALITEIT VAN LEVEN IN SAMENWERKING MET VIER STUDENTEN VAN DE MASTER GLOBAL HEALTH. ZIJ GAAN DEZE PERIODE EEN PILOT STUDIE UITVOEREN. LEES VERDER >

#### **ONDERZOEK INSPIREREN**

**MEER NIEUWS >** 

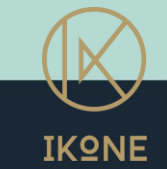

**INZICHTEN** 

**WWW.IKONE.NL** 

breedteverhouding die u wilt gebruiken, voordat uit de diagrootte begin met die diagrootte wijzigt van die verwijder van die verwijder van die verwijd nadat u al een aantal dia's hebt gemaakt, U kunt op een van de volgende **CREATE** de voorbeelddia's en voeg uw eigen **YOU MUST** onder het dialoogvenster **Paginainstelling**, klik op **Diagrootte** en kies **Diavoorstelling (16:9).** (Opmerking:

ook de breedbeeldres ook de breedbeeldres van die breedbeeldres van die breedbeeldres van die breedbeeldres va<br>16:10, 10:10, 10:10, 10:10, 10:10, 10:10, 10:10, 10:10, 10:10, 10:10, 10:10, 10:10, 10:10, 10:10, 10:10, 10:10 die veel op die veel op die veel op die veel op die veel op die veel op die veel op die veel op die veel op di<br>Gebruikt, wordt gebruikt, wordt gebruikt, wordt gebruikt, wordt gebruikt, wordt gebruikt, wordt gebruikt, word

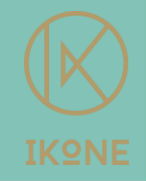

#### LET'S MEET IN THE MIDDLE

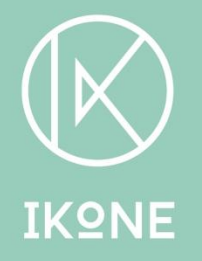

#### **WWW.IKONE.NL**

VROOM@IKONE.NL

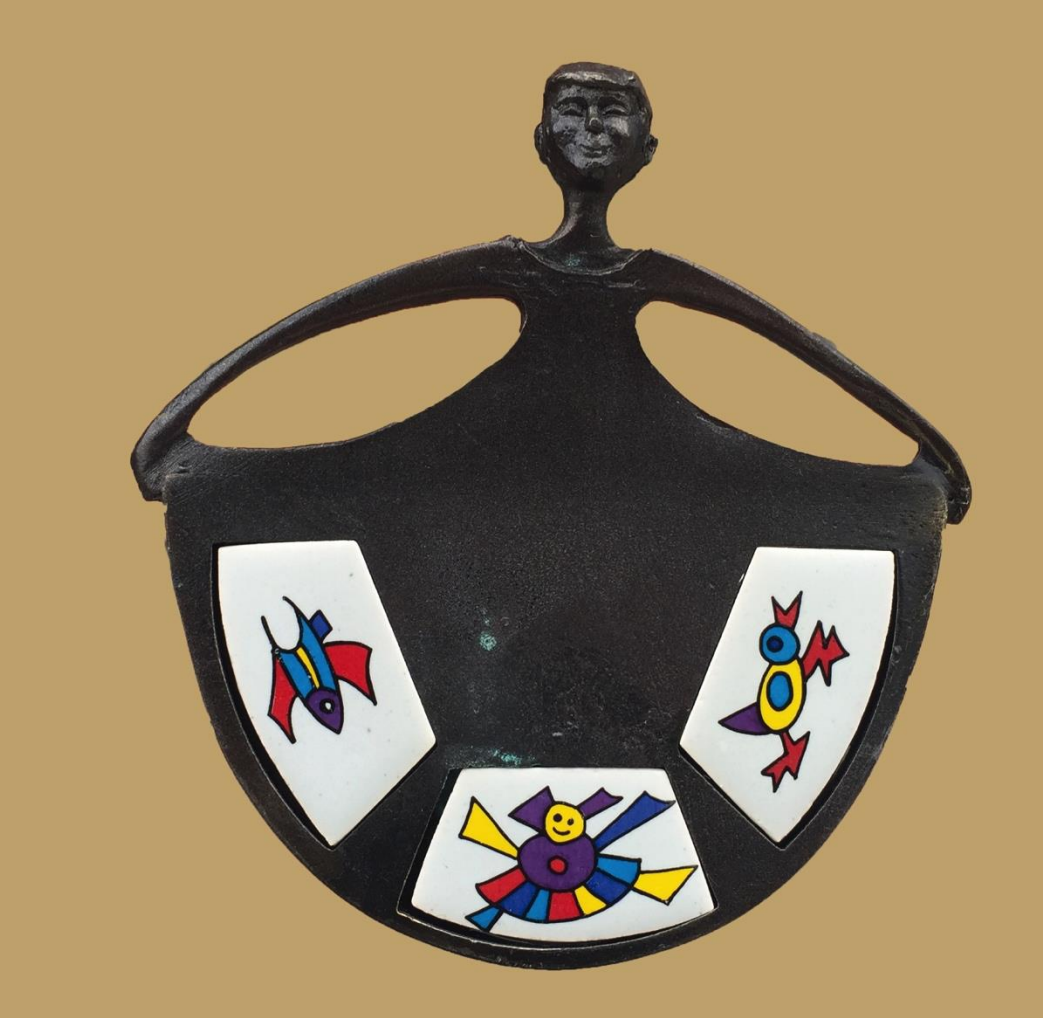